## **MOOVIL** Horario y mapa de la línea 34 de autobús

Aeroport 34 [Usa La App](https://moovitapp.com/index/api/onelink/3986059930?pid=Web_SEO_Lines-PDF&c=Footer_Button&is_retargeting=true&af_inactivity_window=30&af_click_lookback=7d&af_reengagement_window=7d&GACP=v%3D2%26tid%3DG-27FWN98RX2%26cid%3DGACP_PARAM_CLIENT_ID%26en%3Dinstall%26ep.category%3Doffline%26ep.additional_data%3DGACP_PARAM_USER_AGENT%26ep.page_language%3Des%26ep.property%3DSEO%26ep.seo_type%3DLines%26ep.country_name%3DEspa%25C3%25B1a%26ep.metro_name%3DMallorca&af_sub4=SEO_other&af_sub8=%2Findex%2Fes%2Fline-pdf-Mallorca-1923-775503-61404682&af_sub9=View&af_sub1=1923&af_sub7=1923&deep_link_sub1=1923&deep_link_value=moovit%3A%2F%2Fline%3Fpartner_id%3Dseo%26lgi%3D61404682%26add_fav%3D1&af_ad=SEO_other_34_Aeroport_Mallorca_View&deep_link_sub2=SEO_other_34_Aeroport_Mallorca_View)

La línea 34 de autobús (Aeroport) tiene 2 rutas. Sus horas de operación los días laborables regulares son: (1) a Aeroport: 7:10 - 20:00(2) a Son Espases: 6:50 - 19:40 Usa la aplicación Moovit para encontrar la parada de la línea 34 de autobús más cercana y descubre cuándo llega la

próxima línea 34 de autobús

## **Sentido: Aeroport**

31 paradas [VER HORARIO DE LA LÍNEA](https://moovitapp.com/mallorca-1923/lines/34/61404682/5843630/es?ref=2&poiType=line&customerId=4908&af_sub8=%2Findex%2Fes%2Fline-pdf-Mallorca-1923-775503-61404682&utm_source=line_pdf&utm_medium=organic&utm_term=Aeroport)

1351-Son Espases - Consultes Externes

461-Son Tugores

378-Son Sardina - Sa Creu

379-Passatemps 10

380-Passatemps - Son Bessó

381-Passatemps - Son Llorenç

731-Sucrers - Rotonda Ctra. De Sóller

263-Metro Camí Dels Reis

1096-Metro Gran Via Asima

1033-Metro Son Castelló

266-Escola De Sa Indioteria

267-Sa Indioteria

268-Camí Vell De Bunyola

307-Camí Nou

1080-Centre De Salut De Son Cladera

1081-Son Cladera

1108-Centre De Salut De Son Rutlan

13-Aragó - Es Viver

39-Aragó - Es Rafal Vell

1373-Gessamí - Heura

1058-Seminari

**Horario de la línea 34 de autobús** Aeroport Horario de ruta:

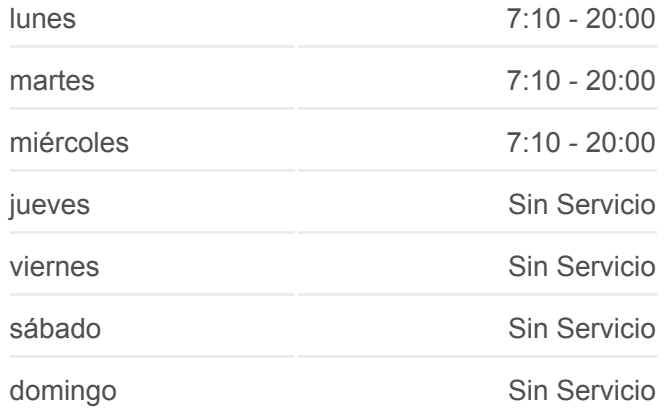

**Información de la línea 34 de autobús Dirección:** Aeroport **Paradas:** 31 **Duración del viaje:** 70 min **Resumen de la línea:**

1059-Es Rafal Nou 861-Son Gibert 862-Mimosa 1340-Polígon De Son Morro 1339-Projecte Home 849-Hospital De Son Llatzer 802-Fan - Mercapalma 1135-Àrea De Serveis - Edifici Mirall 546-Aeroport - Sortides 1146-Aeroport - Arribades

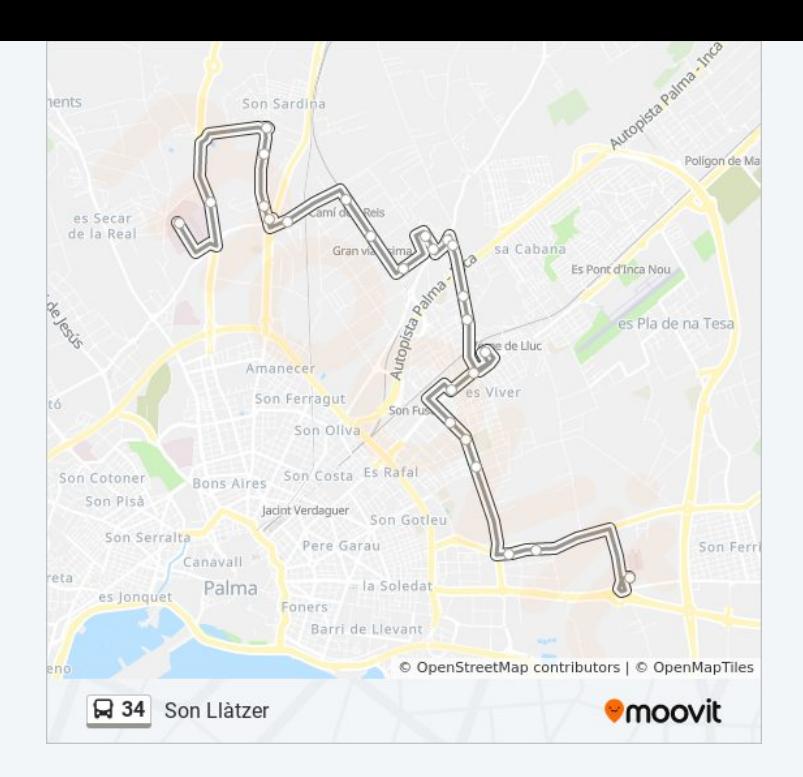

## **Sentido: Son Espases**

27 paradas [VER HORARIO DE LA LÍNEA](https://moovitapp.com/mallorca-1923/lines/34/61404682/5843629/es?ref=2&poiType=line&customerId=4908&af_sub8=%2Findex%2Fes%2Fline-pdf-Mallorca-1923-775503-61404682&utm_source=line_pdf&utm_medium=organic&utm_term=Aeroport)

1146-Aeroport - Arribades

1136-Àrea De Serveis - Edifici Mirall

548-Fan - Mercapalma

849-Hospital De Son Llatzer

1337-Projecte Home

1338-Polígon De Son Morro

861-Son Gibert

862-Mimosa

863-Baltasar Valentí

1082-Es Viver

1108-Centre De Salut De Son Rutlan

1083-Aragó - Es Viver

1084-Son Cladera

315-Centre De Salut De Son Cladera

316-Camí Nou

272-Camí Vell De Bunyola

273-Sa Indioteria

274-Escola De Sa Indioteria

## **Horario de la línea 34 de autobús** Son Espases Horario de ruta:

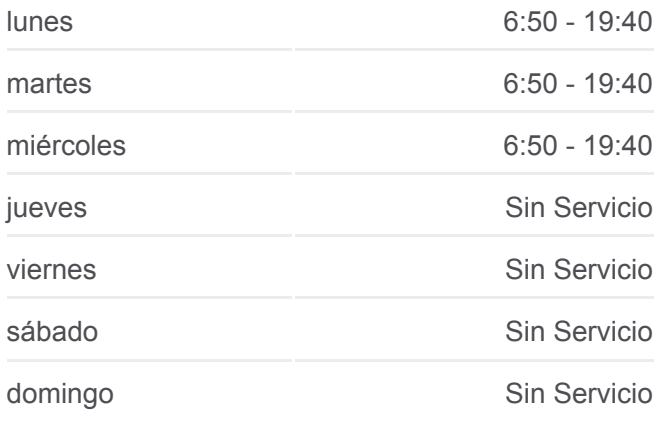

**Información de la línea 34 de autobús Dirección:** Son Espases **Paradas:** 27 **Duración del viaje:** 65 min **Resumen de la línea:**

1128-Metro Gran Via Asima 1034-Metro Camí Dels Reis 735-Sucrers - Rotonda Ctra. De Sóller 369-Passatemps - Son Llorenç 370-Passatemps - Son Bessó 371-Passatemps 28 378-Son Sardina - Sa Creu 398-Son Tugores 1351-Son Espases - Consultes Externes

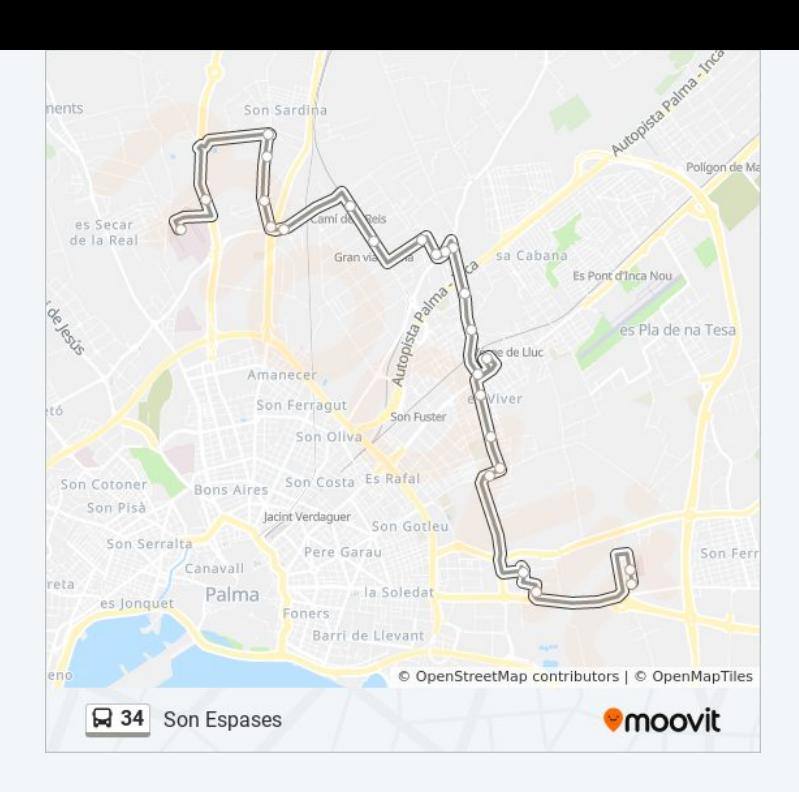

Los horarios y mapas de la línea 34 de autobús están disponibles en un PDF en moovitapp.com. Utiliza [Moovit App](https://moovitapp.com/mallorca-1923/lines/34/61404682/5843630/es?ref=2&poiType=line&customerId=4908&af_sub8=%2Findex%2Fes%2Fline-pdf-Mallorca-1923-775503-61404682&utm_source=line_pdf&utm_medium=organic&utm_term=Aeroport) para ver los horarios de los autobuses en vivo, el horario del tren o el horario del metro y las indicaciones paso a paso para todo el transporte público en Mallorca.

[Acerca de Moovit](https://moovit.com/es/about-us-es/?utm_source=line_pdf&utm_medium=organic&utm_term=Aeroport) · [Soluciones MaaS](https://moovit.com/es/maas-solutions-es/?utm_source=line_pdf&utm_medium=organic&utm_term=Aeroport) · [Países incluídos](https://moovitapp.com/index/es/transporte_p%C3%BAblico-countries?utm_source=line_pdf&utm_medium=organic&utm_term=Aeroport) · [Comunidad de Mooviters](https://editor.moovitapp.com/web/community?campaign=line_pdf&utm_source=line_pdf&utm_medium=organic&utm_term=Aeroport&lang=es)

© 2024 Moovit - Todos los Derechos Reservados

**Mira los tiempos de llegada en tiempo real**

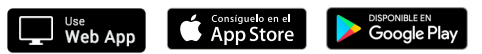